## STATE CAREER COMPETITION INFORMATION

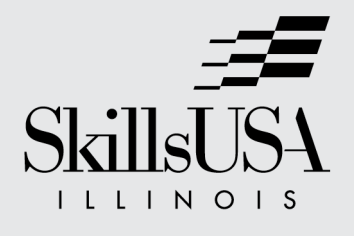

# *Maintenance and Light Repair, Automobile*

# Career Competition

#### **Career Cluster:** Transportation, Distribution and Logistics

**State Qualifying Exam:** No **National Contest:** Yes **Participation:** Individual

#### **Competition Description**

Competitors demonstrate their ability to perform jobs and skills based on the task list outlined by the National Institute for Automotive Service Excellence and the National Automotive Technicians Education Foundation.

#### **Tasks To Be Evaluated**

- 1. Basic electrical circuit be able to wire a basic series circuit and parallel circuit and use a multimeter to make measurements. A understanding of ohms law.
- 2. Be able to use a scanner to retrieve data from a vehicle.
- 3. Be able to do a safety inspection on a vehicle and retrieve data off of the vehicle
- 4. Basic alignment be able to identify front steering parts
- 5. On car brake lathe be able to cut a rotor and measure it
- 6. Alldata look up car info
- 7. Measurements be able to use a ruler, micrometer, dial indicator, feeler gauge, torque wrench and other measuring tools.
- 8. ASE type written test
- 9. Components I.D. various auto parts
- 10. Lighting circuit boards reading wiring diagram and measurements
- 11. MSDS sheets and safety test
- 12. Be able to Solder wires and terminal crimping on wires

#### **Provided by Competitor**

• Competitors will need to create a onepage resume

#### **Provided by Technical Committee**

• All tools needed for competition

## STATE CAREER COMPETITION INFORMATION

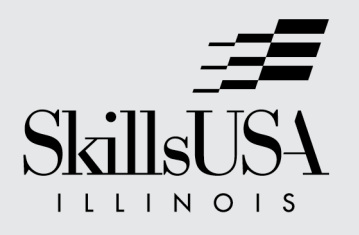

 *Maintenance and Light Repair, Automobile* 

# Career Competition

#### **Clothing Requirement**

#### **National Requirement:**

**Class D:** Competition Specific: Blue Attire

- Official SkillsUSA light blue work shirt
- Navy pants
- Black, brown, or tan leather work safety shoes (with protective toe cap).

#### **State Requirement:**

National Requirement OR

- Light blue work shirt
- Work pants of any kind are acceptable dress (no jeans)
- Black, brown, or tan leather work safety shoes (with protective toe cap).
- Any embroidered names or school patches must be covered if applicable.

# Illinois SkillsUSA Competition Safety Test Preparation Site

Website navigation and usage tutorial for

2024 AST and MLR Competition contestants

# Greetings

This guide will help you access and use the complimentary study materials provided by The Coordinating Committee For Automotive Repair (CCAR) and Electude. The training site is accessed at the URL: <https://skillsccar.electude.com/>

There you will find seven (7) areas of study that will be tested as part of the safety station at the **2024 Illinois Skills Competition**.

Please note that although you may use a smartphone to access these modules, your best viewing capabilities will be with a notebook computer or large format tablet.

# The seven areas of study covered include:

- Personal Protective Equipment
- Blood Borne Pathogens
- Fire Safety
- Automotive Lift Safety
- Battery Safety
- Environmental Policies
- Safety Data Sheets

# **Access for all competitors will be available, 24/7, until 4/23/2024 at 9:00pm CST.**

eLearning

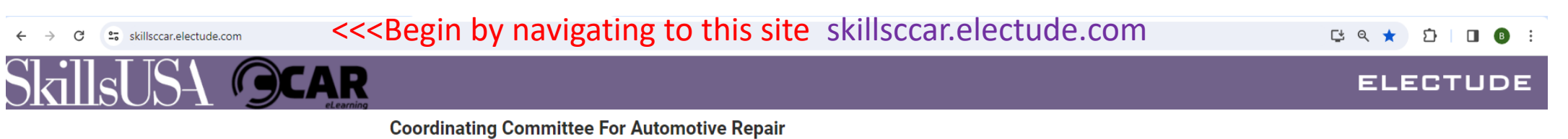

**GCAR** 

This site is for the purpose of access to self study content and testing competitors.

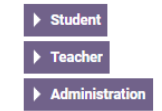

Electude LMS 2023.8.0.gebcd5f10a - @ 2024 Electude Beheer B.V. - Terms of Service - Privacy and Cookie Statement

#### $\leftarrow$   $\rightarrow$  C'  $\frac{27}{9}$  skillsccar.electude.com

**OCAR** 

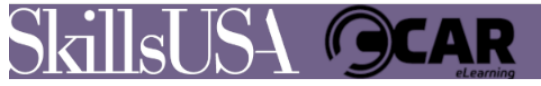

#### **Coordinating Committee For Automotive Repair**

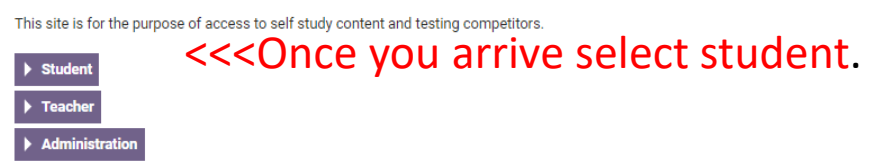

Electude LMS 2023.8.0.gebcd5f10a - @ 2024 Electude Beheer B.V. - Terms of Service - Privacy and Cookie Statement

#### **GQ★ DIO :**

#### **ELECTUDE**

#### **はQ☆ ☆ □ ● :**

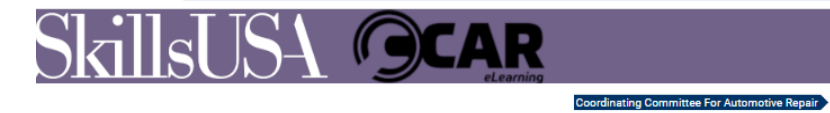

 $\leftarrow$   $\rightarrow$   $\mathbb{C}$   $\left( \begin{array}{ccc} \mathfrak{a}_{\overline{0}} & \text{skillsccar.} \text{electude.com/slogin} \end{array} \right)$ 

**GCAR** 

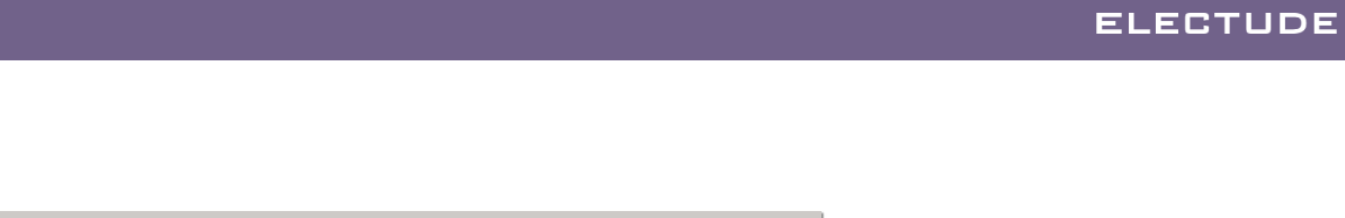

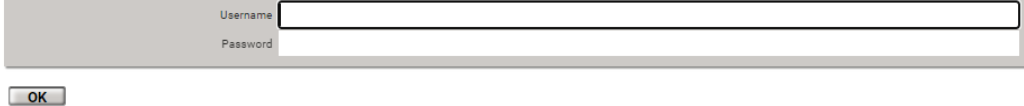

LOGIN

**Student login** 

Electude LMS 2023.8.0.gebod5f10a - @ 2024 Electude Beheer B.V. - Terms of Service - Privacy and Cookie Statement

This is the student login page.

# There are twelve available usernames to login with:

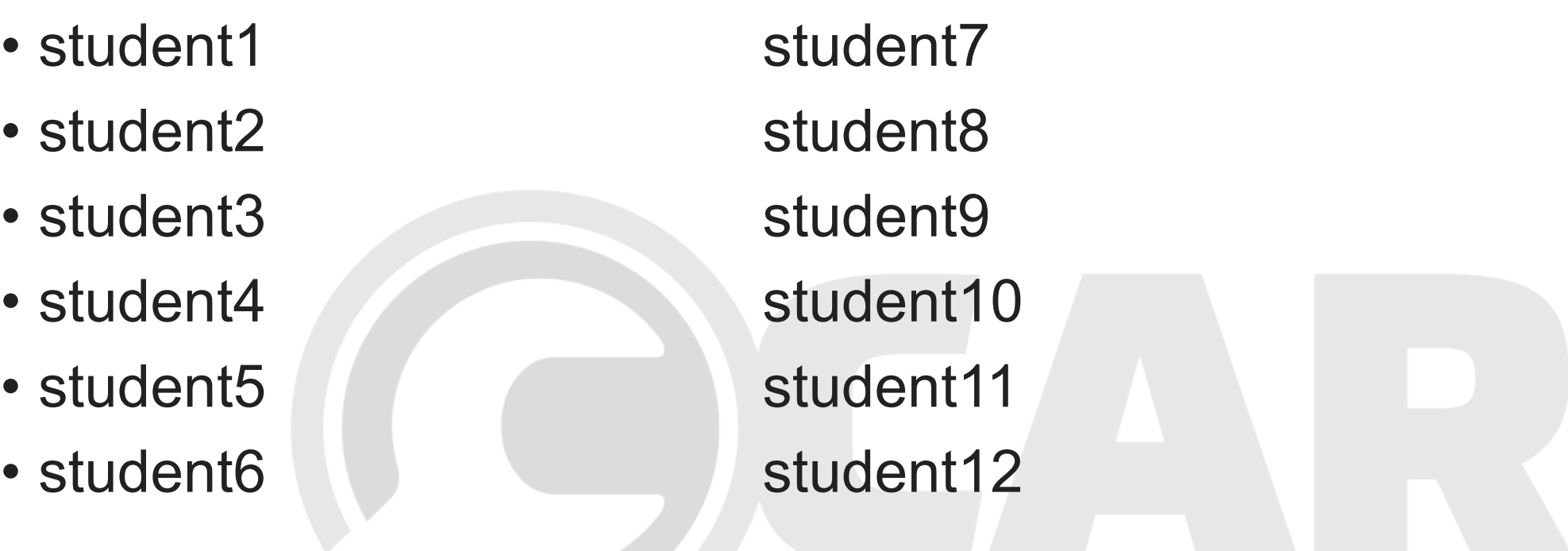

The password for all usernames is the same: ilskills202419 Please be sure there are no capital letters or spaces in the username. All users are anonymous, no personal information is taken or stored.

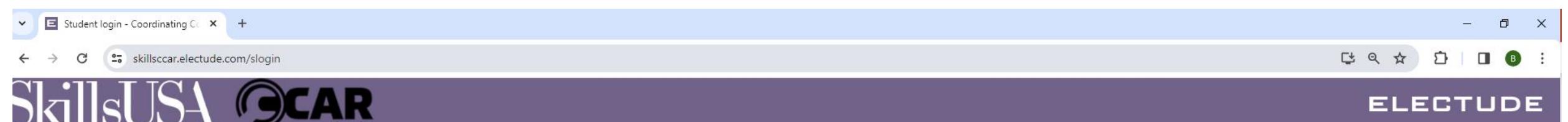

GCAR

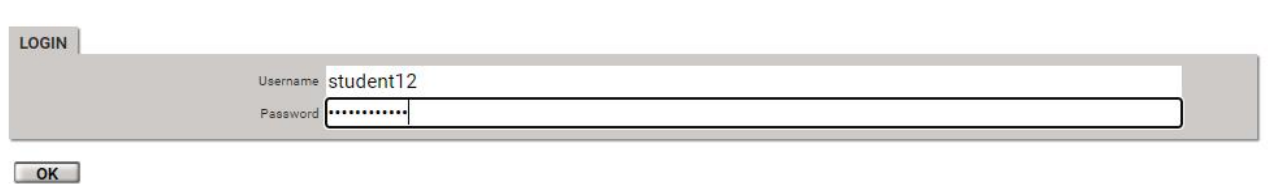

Electude LMS 2024.2.2.gab69b8044 - @ 2024 Electude Beheer B.V. - Terms of Service - Privacy and Cookie Statement

Coordinating Committee For Automotive Repair

Please select a username and login

ELECTUDE >

[4 日 ☆

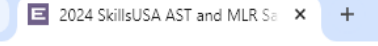

es skillsccar.electude.com/content\_12131302\_18115202#lesson\_

**th Content**<br>Co24 SkillsUSA AST and MLR Safety Self Stud Certificates **Account** 

## **GCAR**

 $\checkmark$ 

Content of Illinois State SkillsUSA 2024

#### 2024 SkillsUSA AST and MLR Safety Self Study

 $\bullet$ 

 $\cap$   $\equiv$ 

You should end up here on the module launching page. Click on any of the blue title links.

#### Content of Illinois State SkillsUSA 2024

#### 2024 SkillsUSA AST and MLR Safety Self Study

#### ▼ 2024 SkillsUSA eSafety essentials Automotive Lift Safety and Best Practices

This module covers recognized safety and best practices for proper use and periodic inspection of automotive lifting equipment. It is part of a suite of complimentary safety modules offered to all 2024 SkillsUSA automotive technology contestants. This module was created in partnership with The Coordinating Committee For Automotive Repair, CCAR.

#### ▼ 2024 SkillsUSA eSafety Essentials AGM and Conventional Lead Acid Battery Safety and Handling

This module covers the unique handling and safety requirements for AGM and hazards associated with all automotive batteries. It is part of a suite of complimentary safety modules offered to all 2024 SkillsUSA automotive se technology contestants. This course was developed in partnership with The Coordinating Committee For Automotive Repair, CCAR

#### ▼ 2024 SkillsUSA eSafety essentials Blood Borne Pathogens

This module covers hazards and safe handling of blood borne pathogens. It is part of a suite of complimentary safety modules offered to all 2024 SkillsUSA automotive service technology contestants. This module was develope partnership with the Coordinating Committee For Automotive Repair, CCAR.

#### ▼ 2024 SkillsUSA eSafety Essentials Environmental Policies and Best Practices

This module covers safe handling, storage and proper disposal methods of environmental hazardous waste and environmental hazardous materials used or generated by automotive repair facilities. It is part of a suite of compl safety modules offered to all 2024 SkillsUSA automotive service technology contestants. This module was developed in partnership with The Coordinating Committee for Automotive Repair, CCAR.

#### ▼ 2024 SkillsUSA eSafety essentials Fire Safety

This module covers the essential elements and best practices of fire safety. It is part of a suite of complimentary safety modules offered to all 2024 SkillsUSA automotive service technology contestants. This module was de partnership with The Coordinating Committee For Automotive Repair, CCAR.

#### ▼ 2024 SkillsUSA eSafety essentials PPE safety and best practices

This module covers the essential elements and best practices of fire safety. It is part of a suite of complimentary safety modules offered to all 2024 SkillsUSA automotive service technology contestants. This module was de partnership with The Coordinating Committee For Automotive Repair, CCAR.

#### ▼ 2024 SkillsUSA eSafety essentials Safety Data Sheets

This module covers core competencies of knowledge and use of hazardous materials safety data sheets. It is part of a suite of complimentary safety modules offered to all 2024 SkillsUSA automotive service technology contest module was developed in partnership with The Coordinating Committee for Automotive Repair, CCAR.

 $\sim$   $\sim$   $\sim$   $\sim$ 

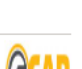

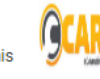

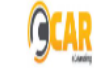

Ŋ.

ቢ

Ŋ

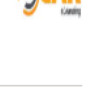

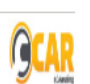

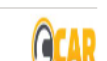

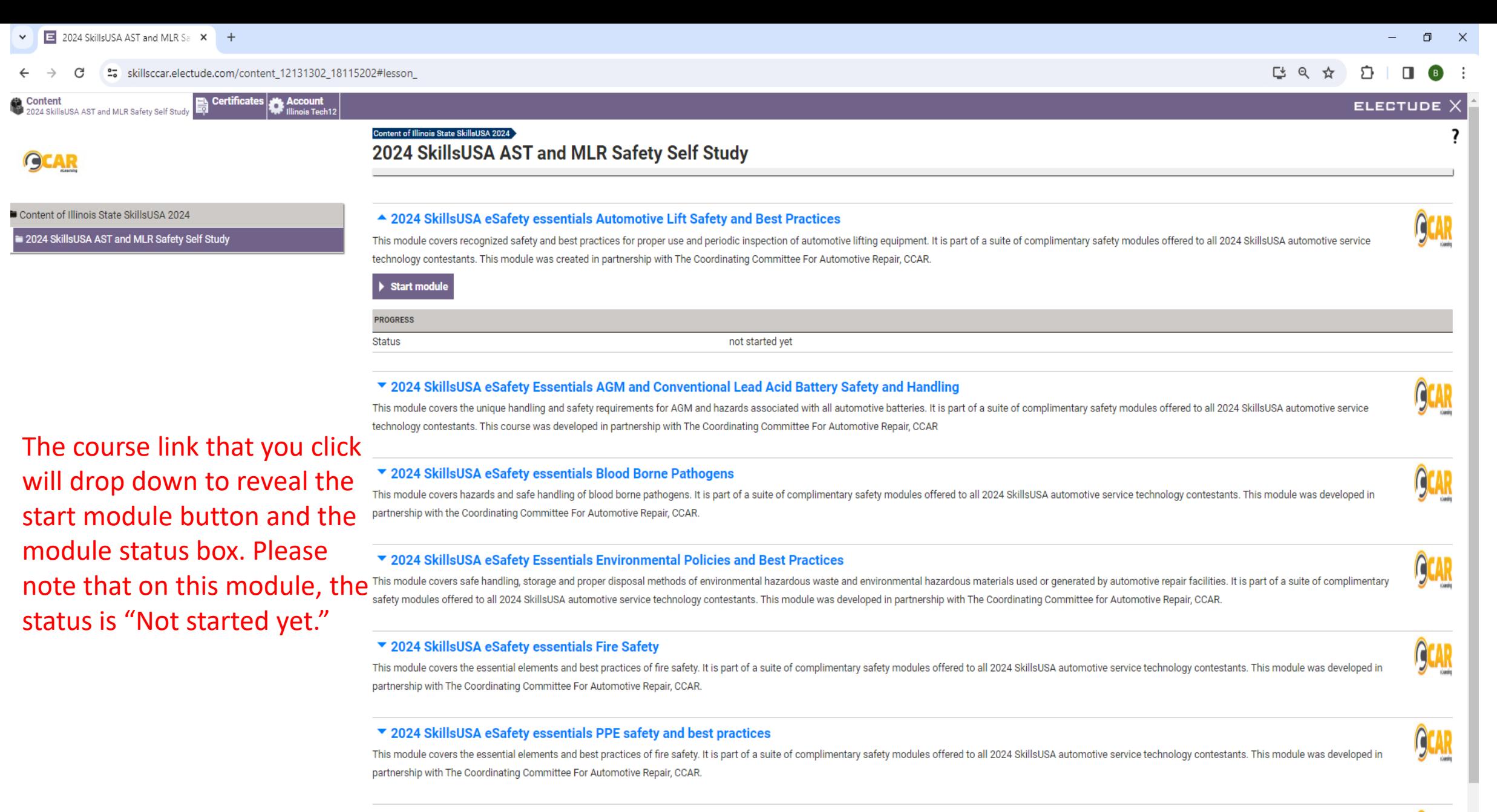

#### ▼ 2024 SkillsUSA eSafety essentials Safety Data Sheets

This module covers core competencies of knowledge and use of hazardous materials safety data sheets. It is part of a suite of complimentary safety modules offered to all 2024 SkillsUSA automotive service technology contest module was developed in partnership with The Coordinating Committee for Automotive Repair, CCAR.

Content Certificates **Account** 024 SkillaUSA AST and MLR Safety Self Stu

Content of Illinois State SkillsUSA 2024

2024 SkillsUSA AST and MLR Safety Self Study

In this example, we see that the module link is a darker blue and the status of the module is busy. This is what you will see if you or another user have been or are currently working with this module. To begin, click the Start Module button.

#### **ELECTUDE**

门

Q

#### Content of Illinois State SkillsUSA 2024

#### 2024 SkillsUSA AST and MLR Safety Self Study

Time spent: 00:01:28

#### ▲ 2024 SkillsUSA eSafety essentials Automotive Lift Safety and Best Practices

This module covers recognized safety and best practices for proper use and periodic inspection of automotive lifting equipment. It is part of a suite of complimentary safety modules offered to all 2024 SkillsUSA automotive technology contestants. This module was created in partnership with The Coordinating Committee For Automotive Repair, CCAR.

#### $\blacktriangleright$  Start module

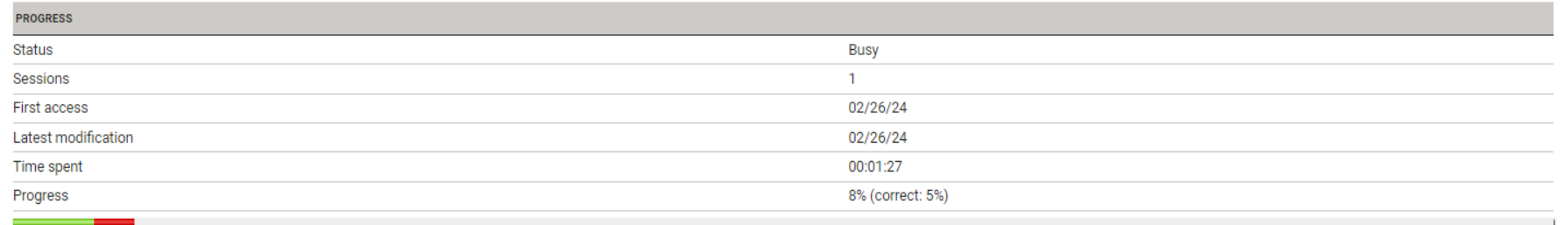

#### ▼ 2024 SkillsUSA eSafety Essentials AGM and Conventional Lead Acid Battery Safety and Handling

This module covers the unique handling and safety requirements for AGM and hazards associated with all automotive batteries. It is part of a suite of complimentary safety modules offered to all 2024 SkillsUSA automotive se technology contestants. This course was developed in partnership with The Coordinating Committee For Automotive Repair, CCAR

#### ▼ 2024 SkillsUSA eSafety essentials Blood Borne Pathogens

This module covers hazards and safe handling of blood borne pathogens. It is part of a suite of complimentary safety modules offered to all 2024 SkillsUSA automotive service technology contestants. This module was develope partnership with the Coordinating Committee For Automotive Repair, CCAR.

#### ▼ 2024 SkillsUSA eSafety Essentials Environmental Policies and Best Practices

This module covers safe handling, storage and proper disposal methods of environmental hazardous waste and environmental hazardous materials used or generated by automotive repair facilities. It is part of a suite of compl safety modules offered to all 2024 SkillsUSA automotive service technology contestants. This module was developed in partnership with The Coordinating Committee for Automotive Repair, CCAR.

#### ▼ 2024 SkillsUSA eSafety essentials Fire Safety

This module covers the essential elements and best practices of fire safety. It is part of a suite of complimentary safety modules offered to all 2024 SkillsUSA automotive service technology contestants. This module was de partnership with The Coordinating Committee For Automotive Repair, CCAR.

## Λı

**A** 

#### ▼ 2024 SkillsUSA eSafety essentials PPE safety and best practices

This module covers the essential elements and best practices of fire safety. It is part of a suite of complimentary safety modules offered to all 2024 SkillsUSA automotive service technology contestants. This module was de

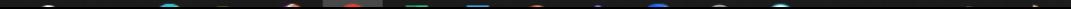

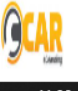

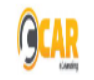

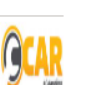

#### 2024 NJ Skills Tech Competition eSafety essentials PPE safety and best practices

### 

#### Introduction:

Activities performed during diagnosis, service and repair of automotive systems and components may place technicians at risk for personal injury. To lessen the risk of injury, the use of personal protective equipment (PPE) required to protect technicians from job related hazards. The areas of focus for personal protection include:

- · Head
- Eyes and face
- · Hands
- Feet and legs
- Torso
- Breathing (nose and mouth)
- Ears (hearing)

In this module we will review the possible hazards and discuss how to properly select and use PPE to avoid injuries.

#### <<auestion buttons  $0<sup>o</sup>$

6 2 3 5 4 5 6 F

Activities performed during diagnosis, service and repair of automotive systems and components may place technicians at \_\_\_\_.

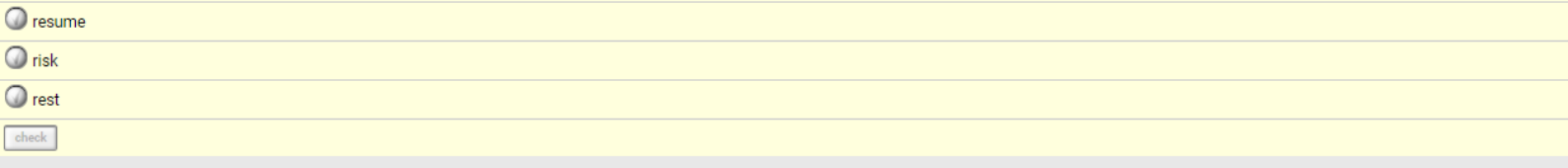

© Electude Beheer B.V. - latest modification:2021-03-23

 $\bullet$ 

 $\mathbf{H}$ 

 $O$   $\equiv$ 

This example shows a module where the status was "Not yet started". It begins on page one at question one.

- 51

 $\Delta\omega$ 

റ

 $\bullet$ 

确

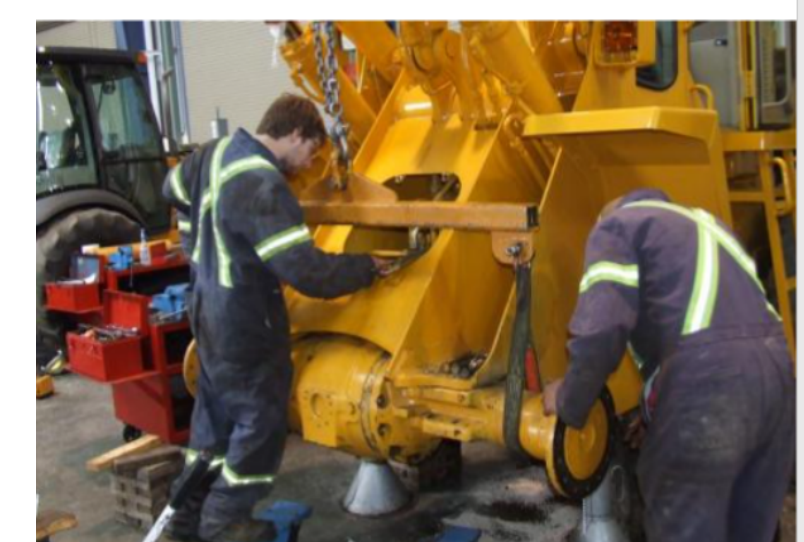

 $R^2$   $x =$ 

 $W$ 

 $\sum_{n=1}^{\infty}$ 

 $\circledcirc$ 

 $\rightarrow$  7

**ELECTUDE** 

#### 2024 NJ Skills Tech Competition eSafety essentials PPE safety and best practices

## Page selection button>> o

#### Introduction:

Activities performed during diagnosis, service and repair of automotive systems and components may place technicians at risk for personal injury. To lessen the risk of injury, the use of personal protective equipment (PPE) required to protect technicians from job related hazards. The areas of focus for personal protection include:

- Head
- Eyes and face
- Hands
- Feet and legs
- Torso
- Breathing (nose and mouth)
- Ears (hearing)

In this module we will review the possible hazards and discuss how to properly select and use PPE to avoid injuries.

### 0

**O**<br>Activities performed during diagnosis, service and repair of automotive systems and components may place technicians at \_\_\_\_

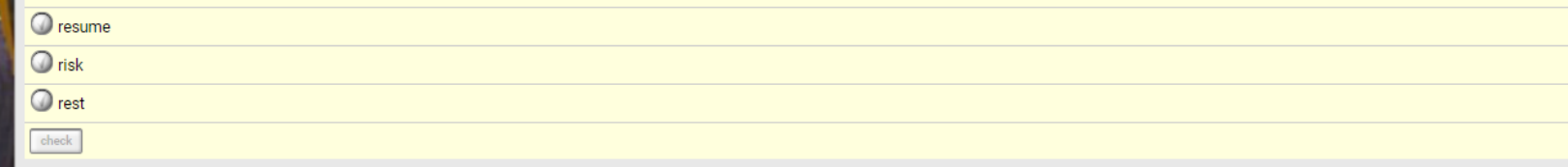

© Electude Beheer B.V. - latest modification:2021-03-23

 $\Omega$ 

The buttons to advance the pages and questions beyond page one/Q1 will be grayed out until the first question is answered on a "Not yet started" module. You are not allowed to start anywhere else.

#### 6 0 3 3 8 4 一扇 **The Company A WIE PR TER**  $-200$  $\Omega$  $\bullet$ 同

Q ☆ £, **B** New Chrome available :

**ELECTUDE** 

 $\rightarrow$  7

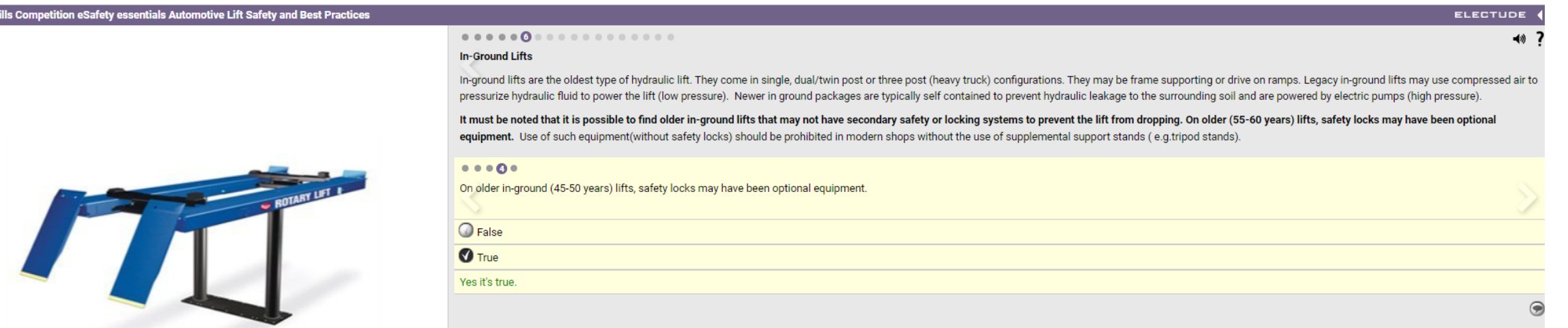

© Electude Beheer B.V. - latest modification:2021-02-17

2024 NJ SH

In this example, the student has advanced to page 6/Q4. They may review any previously visited page or previously answered question, but they must advance to new pages or questions in sequence.

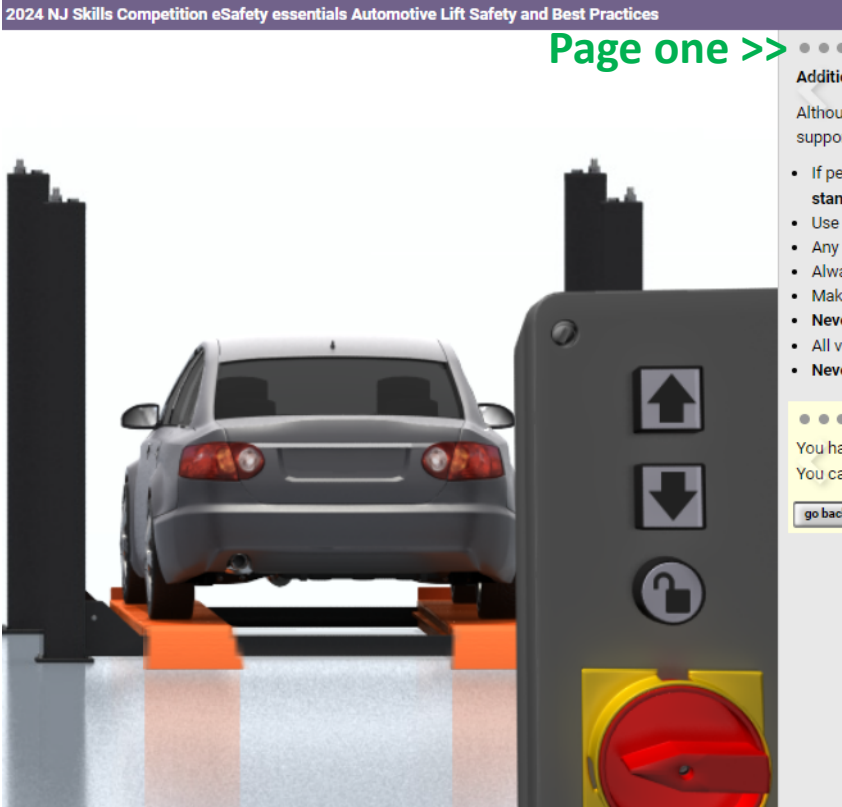

© Electude Beheer B.V. - latest modification:2021-02-17

#### **a** <<< Last page

#### Additional safety considerations and strategies:

Although we can plan for every contingency we cannot prepare for those unforeseen events that may arise. We encourage all technicians to maintain a high level of situational awareness while working on vehicles that are supported on a lift. If a failure of the lift system or a failure of the structural integrity of the vehicle itself were to occur, you must be ready to exit the area quickly. To aid in constant safe operation, also conside

If performing service operations that may cause a large change in the vehicle's center of gravity (e.g, removal or installation of an engine, transmission, rear axle, or E.V. traction battery), then the use of supplemental stands (e.g.,tripods) may be necessary.

G

- . Use of long leverage tools(e.g., pry bars, cheater bars) have the ability to shift the vehicle's center of gravity.
- . Any sudden release of energy such as a spring unloading rapidly may cause a large change in center of gravity.
- . Always keep rapid exit pathways clear of obstacles such as parts and tool carts. Try to maintain multiple exit pathways when possible.
- · Make sure exit pathways lead to clear space to avoid being trapped by walls, benches, or toolboxes.
- Never modify, over ride, or disable lift safety devices.
- . All vehicle lifts are designed with a "Dead Man" control strategy where the operator must remain at the controls to operate the lift.
- . Never modify or override lift controls to make them function automatically or autonomously.

#### 

### You have now finished this lesson. <<<< Lesson finished message

You can go back to the previous web page, when you are ready.

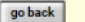

## In this example, the previous user has completed the module and exited the course. If you arrive here when starting a new module, simply select page 1/Q1 to start the module again.

#### $\odot$ пġ.  $\bullet$  $\Omega$   $\bullet$ தி ஏற் 圖 粵  $\mathbf{C}$ S  $\mathbb{R}^n$

#### New Chrome available :

**ELECTUDE** 

 $\leftrightarrow$  7

#### <sup>2</sup>7 skillsccar.electude.com/sco2023.8.0.gebcd5f10a/module\_1010366452\_12128902\_modules  $\leftarrow$  $\rightarrow$ C

#### 2024 NJ Skills Competition eSafety essentials Automotive Lift Safety and Best Practices

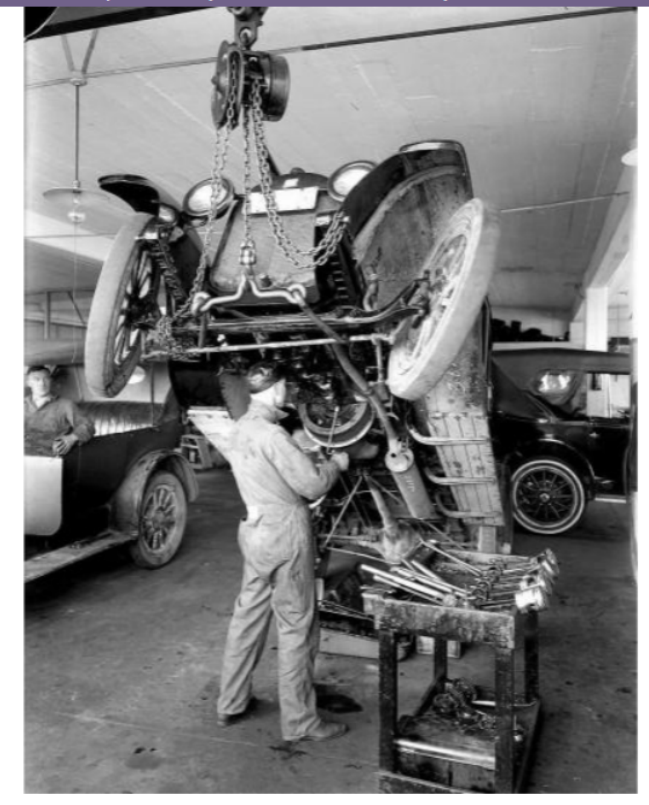

© Electude Beheer B.V. - latest modification:2021-02-17

#### Introduction

Repair of modern automobiles and trucks would be impractical and, at times impossible, without the use of lifting equipment. The levels of speed and efficiency that lifts provide to today's technicians is invaluable. Unlik other lifting systems(e.g., cranes, forklifts), automotive lifts are unique as being the only lifting system that permits people to work under a supported load in a standing position.

However, automotive lifts are so common place in professional repair facilities that there may be a trend toward complacency when it comes to lift safety.

In this module we will cover the basics of:

- · safe positioning
- · safe lifting
- · safe lowering
- · periodic inspection and maintenance of automotive and truck lifting equipment.

#### $0<sub>0</sub>$

Unlike any other lifting systems(e.g., cranes, forklifts), automotive lifts are unique as being the only lifting system that permits people to work under a supported load in a standing position.

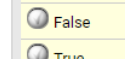

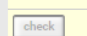

In this example, the page and question buttons are a darker grey and any selectable button the cursor hovers over will show as active and may be selected.

#### **HORROCHOGOGOOGODES** DO LOO G  $\sqrt{6}$

#### $\overline{1}$   $\overline{1}$

ELECTUDE (

 $\blacktriangleleft$ 

#### New Chrome available :

#### $\leftarrow$ G skillsccar.electude.com/sco2023.8.0.gebcd5f10a/module 1010366452 12128902 modules  $\rightarrow$

#### 2024 NJ Skills Competition eSafety essentials Automotive Lift Safety and Best Practices

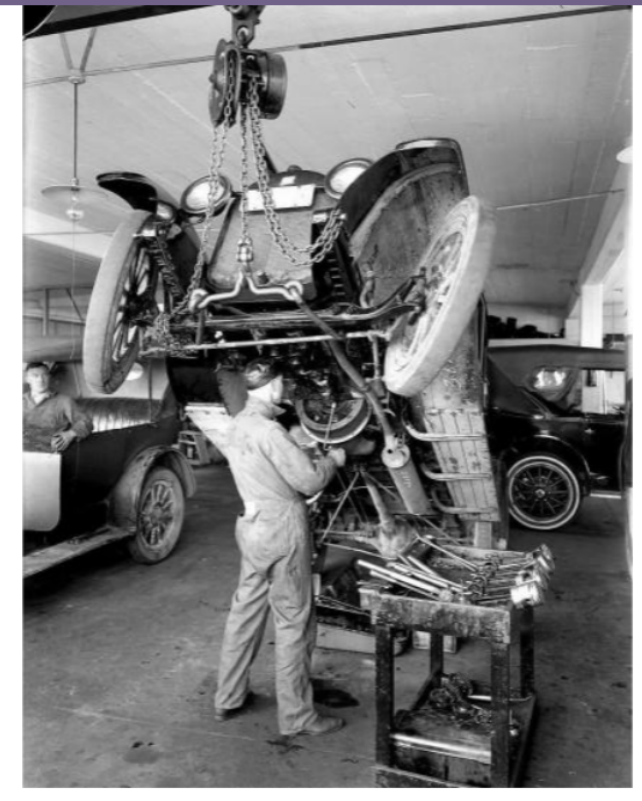

#### © Electude Beheer B.V. - latest modification:2021-02-17

#### 

#### Introduction

Repair of modern automobiles and trucks would be impractical and, at times impossible, without the use of lifting equipment. The levels of speed and efficiency that lifts provide to today's technicians is invaluable. Unlik other lifting systems(e.g., cranes, forklifts), automotive lifts are unique as being the only lifting system that permits people to work under a supported load in a standing position.

Q ☆

- 57)

**I B** New Chrome available :

ELECTUDE 4

 $\n *n*\n$ 

:< Exit

However, automotive lifts are so common place in professional repair facilities that there may be a trend toward complacency when it comes to lift safety.

In this module we will cover the basics of:

- · safe positioning
- · safe lifting
- · safe lowering
- · periodic inspection and maintenance of automotive and truck lifting equipment.

#### $\mathbf{O}$   $\bullet$

Unlike any other lifting systems(e.g., cranes, forklifts), automotive lifts are unique as being the only lifting system that permits people to work under a supported load in a standing position.

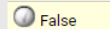

**O** True

 $ch\negthinspace$ 

## To return to the menu and select a different module, simply click the exit arrow in the upper right corner.

#### **O E C R S C E E C C C C C E S O L E S O L C**  $\mathbf{H}$  $\bullet$  $\sqrt{6}$

If you have any access or navigation issues, you may contact CCAR at 847- 749-4375 ext 4. Monday – Friday, 8:00am to 4:30pm central time.

If you have any comments or questions you wish to submit **within** any of these modules using the **comment link**, you must include an email address for us to respond to in the comment itself. This is due to the fact that the preset logins (student1-student12) are anonymous and can NOT be responded to by us within the system.

**Note: If you are a current Electude subscriber please do not refer access issues or questions to your Electude representative. They do not admin access to this content. Please direct any inquiries to CCAR at 847-749- 4375 or email info@ccar-greenlink.org.**

**Access to the system will end on 4/23/2024 at 9:00pm CST for all users.**